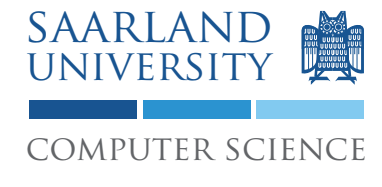

Proseminar "13 Wochen - 13 Sprachen" Prof. Dr. Andreas Zeller, Jun.-Prof. Dr. Sebasitan Hack

Kontakt: Martin Burger, Christoph Mallon

## 1. Aufgabenblatt - Fortran

Ausgabe: 28.04.2009 Abgabe: 05.05.2009 Revision: 3055

# 1 Gaußsches Eliminationsverfahren

Das Gaußsche Eliminationsverfahren ist ein Verfahren zur Lösung linearer Gleichungssysteme. Es beruht auf der Tatsache, dass elementare Umformungen das Gleichungssystem ändern, die Lösung dabei aber erhalten bleibt. Weitere Informationen über das Verfahren finden Sie z.B. im deutschen Wikipedia-Artikel über das Verfahren<sup>1</sup>. Im Weiteren wird hier die dort verwendete Form  $A * x = b$  benutzt.

### 1.1 Vorgaben und Spezifikation

Implementieren Sie das Gaußsche Eliminationsverfahren als Unterprogramm in Fortran 95. Sie können dabei wahlweise auf eine Pivotisierung verzichten.

Das Unterprogramm muss folgende Signatur haben:

Listing 1: Signatur Gaußsches Eliminationsverfahren

```
_1 \vert ! Die Matrizen A und b sind gegeben.
\frac{1}{2} ! Matrix x wird das Ergebnis enthalten.
3 ! Name :
4 ! M at ri k el n umm e r :
\frac{1}{5} subroutine gaussian elimination (A, x, b)6 implicit none
\tau real, dimension (:,:), intent (in) :: A
\vert s \vert real, dimension (:), intent (inout) :: x
\mathfrak{p} real, dimension (:), intent (in) :: b
10 ! Dieses Unterprogramm ist zu implementieren.
\mathbf{u} end subroutine gaussian elimination
```
Schreiben Sie weiter einen Testfall, der ein lineares Gleichungssystem mit drei Gleichungen und drei Unbekannten löst und das Ergebnis ausgibt:

1

<sup>1</sup>http://tinyurl.com/gausselim

Listing 2: Testprogramm Gaußsches Eliminationsverfahren

```
program gauss
\overline{1}implicit none
\sqrt{2}\overline{\mathbf{3}}! Die Matrizen A, x und b (A * x = b)\overline{4}real, dimension (3,3) :: A
\overline{5}! Matrix x wird das Ergebnis enthalten.
6
     real. dimension (3): x
\overline{z}real, dimension(3): b
\, 8 \,\overline{9}! Erste Spalte Matrix A :
10A(1,1) = 1.011A(2,1) = 1.012A(3,1) = 3.013! Zweite Spalte Matrix A:
14A(1,2) = 2.015A(2,2) = 1.016A(3,2) = 3.017! Dritte Spalte Matrix A:
18
     A(1,3) = 3.019
     A(2,3) = 1.020^{\circ}A(3,3) = 1.02122! Matrix b
2<sub>3</sub>b(1) = 2.0\overline{24}b(2) = 2.025b(3) = 0.026
27
      Aufruf des zu implementierenden Unterprogrammes
  \prime28
     call gaussian_elimination (A, x, b)
29
30
     write (*,*) 'Ergebnis: ', x
31Ergebnis:
                                          -6.00000003.0000000
                       5.0000000
   \prime3233end program gauss
34
```
Der Aufruf von gfortran -o gauss gauss.f95 && ./gauss auf der Konsole sollte das korrekte Ergebnis ausgeben.

### 1.2 Dokumentation

Dokumentieren Sie Ihre Implementierung durch Kommentare im Quellcode. Ihr Programmcode muss durch dritte Personen schnell verstanden werden können.

### 1.3 Abgabe Ihrer Lösung

Drucken Sie Ihre Implementierung des Unterprogrammes aus und werfen Sie den Ausdruck bis zum 05.05.2009 um 9:00 Uhr in den Briefkasten des Lehrstuhles für Softwaretechnik<sup>2</sup>. Vergessen Sie dabei nicht, Ihre Implementierung mit Ihrem Namen und Ihrer Matrikelnummer zu versehen.

Bringen Sie zum Proseminar ebenfalls einen Ausdruck mit. Wir werden zufällig einen Studenten auswählen, der seine Lösung erklärt.

# 2 Diskussion

Diskutieren Sie folgende Fragestellungen schriftlich auf etwa einer DIN A4 Seite. Die schriftliche Bearbeitung dient im wesentlichen Ihrer Vorbereitung auf das Proseminar. Dort werden wir die Fragen gemeinsam diskutieren. Wir erwarten von jedem Teilnehmer, dass er sich an der Diskussion aktiv beteiligt.

Werfen Sie Ihre Ausarbeitung zusammen mit dem Ausdruck Ihrer Implementierung in den Briefkasten ein.

### 2.1 IMPLICIT statement

In Anlehnung an mathematischen Notationsgebrauch sind Variablen in Fortran standardmäßig über ihren Anfangsbuchstaben deklariert. Welche Risiken bergen diese implizite Typenvereinbarungen? Welche Auswirkungen haben sie auf die Fehlersuche?

### 2.2 RECURSIVE procedures

Kann man in FORTRAN 77 rekursive Prozeduren schreiben? Wenn ja, wie? Welchen Vorteil hat hier Fortran 90 gegenüber FORTRAN 77?

<sup>&</sup>lt;sup>2</sup>Gebäude E1 1, neben dem InfoPointes des Rechenzentrums.

#### 2.3 "free form" vs. "fix form"

Wie ist ein typisches FORTRAN 77 Programm formatiert? Woher kommt diese Formatierung?

# 3 Links und Hinweise

Sie sollten den GNU Fortran Compiler<sup>3</sup> verwenden, dieser ist auf den Rechnern des Studentenrechnerpooles installiert: /usr/bin/gfortran. Es handelt sich dabei um die GCC Version 4.2.3.

Im GCC Wiki können Sie auch fertige Binärpakete für verschiedene Betriebssysteme herunterladen<sup>4</sup>. Bitte beachten Sie, dass wir hierfür keinerlei Support anbieten können. Sie können jederzeit den oben erwähnten Compiler des Studentenrechnerpooles verwenden.

Ein guter Startpunkt ist der englische Wikipedia-Artikel über Fortran<sup>5</sup>.

<sup>3</sup>http://gcc.gnu.org/wiki/GFortran

<sup>4</sup>http://gcc.gnu.org/wiki/GFortranBinaries

<sup>5</sup>http://en.wikipedia.org/wiki/Fortran